FirstRanker.com

**www.FirstRanker.com www.FirstRanker.com**

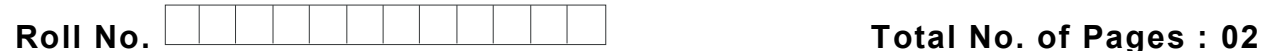

**Total No. of Questions : 09**

# **BHMCT (Sem. – 2 ) COMPUTER -II Subject Code : BH -108 M . C o d e : 1 4 5 1 9**

## **Time : 3 Hrs.** Max. Marks : 30

## **INSTRUCTION TO CANDIDATES :**

- **1. SECTION -A is COMPULSORY consisting of TEN questions carrying ONE mark each.**
- **2. SECTION -B contains FIVE questions carrying 2 1 / <sup>2</sup>(Two and Half) marks each and students has to attempt any FOUR questions.**
- **3. SECTION -C contains THREE questions carrying FIVE marks each and students have to attempt any TWO questions.**

# istRanker.com **SECTION - A**

- **Q1 Answer briefly :**
	- 1. Define spreadsheet.
	- 2. Define Row Height
	- 3. Define Cell Address.
	- 4. Define Active cell.
	- 5. How to delete a worksheet?
	- 6. How to rename a Worksheet?
	- 7. What is Cell Range?
	- 8. How to undo mistakes in Excel?
	- 9. Define Formula bar.
	- 10. What is the purpose of Freezing columns?

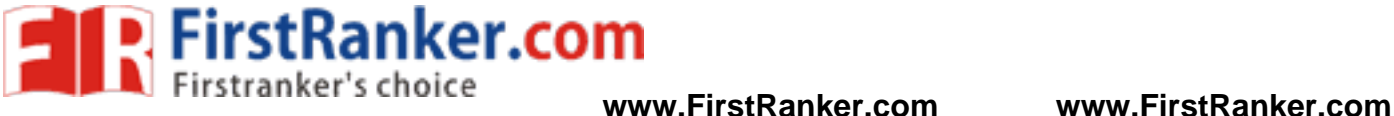

### **SECTION - B**

- Q2 Explain splitting worksheet window.
- Q3 How to print whole worksheet in a page?
- Q4 How to add header and footer in a report?
- Q5 What is chart wizard?
- Q6 How to attach comments to a cell?

## **SECTOR - C**

- Q7 What are Excel database facilities?
- Q8 Define Function. Explain with the help of four different functions.
- "Protecting a worksheet". Q9 Write a note on "Protecting a worksheet".

**NOTE : Disclosure of Identity by writing Mobile No. or Making of passing request on any page of Answer Sheet will lead to UMC against the Student** .